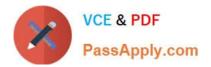

# JN0-220<sup>Q&As</sup>

Automation and DevOps, Associate (JNCIA-DevOps)

## Pass Juniper JN0-220 Exam with 100% Guarantee

Free Download Real Questions & Answers **PDF** and **VCE** file from:

https://www.passapply.com/jn0-220.html

100% Passing Guarantee 100% Money Back Assurance

Following Questions and Answers are all new published by Juniper Official Exam Center

Instant Download After Purchase

100% Money Back Guarantee

- 😳 365 Days Free Update
- 800,000+ Satisfied Customers

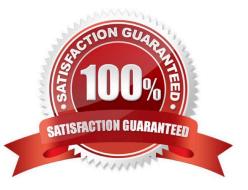

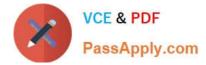

#### **QUESTION 1**

You have enabled REST API traceoptions on your Junos device. Where does Junos store the associated log files in this scenario?

- A. /var/chroot/rest-api/var/log
- B. /var/home
- C. /var/tmp
- D. /var/log
- Correct Answer: A

```
Reference: https://www.juniper.net/documentation/en_US/junos/information-products/pathway-pages/restapi/rest-api.pdf (50)
```

### **QUESTION 2**

Which Junos process is responsible for handling automation requests involving the JET API?

- A. mgd
- B. dcd
- C. rpd
- D. jsd

Correct Answer: D

Reference: https://www.juniper.net/documentation/en\_US/junos/topics/concept/jet-application-interactionwith-junos.html

#### **QUESTION 3**

PyEZ is an extension library for which programming tool?

- A. Ruby
- B. Puppet
- C. Chef
- D. Python
- Correct Answer: D

Reference: https://github.com/Juniper/py-junos-eznc

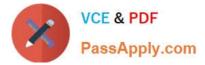

### **QUESTION 4**

Which two commands would be used to view the interface configuration on a Junos device in JSON format? (Choose two.)

- A. user@router> show configuration interfaces | match json
- B. user@router> show configuration interfaces | display json
- C. [edit]user@router# show interfaces | display json
- D. [edit]user@router# show interfaces | match json

Correct Answer: BC

Reference: https://www.juniper.net/documentation/en\_US/junos/topics/reference/general/junos-xmlprotocol-configuration-mapping-to-json.html

#### **QUESTION 5**

How does YAML differ from JSON in data interchange formats?

- A. YAML supports comments
- B. JSON is language specific
- C. JSON is a superset of YAML
- D. YAML is not indentation aware

Correct Answer: A

Latest JN0-220 Dumps

JN0-220 PDF Dumps

JN0-220 VCE Dumps